Photoshop 2022 (Version 23.0.1) License Code & Keygen For Windows

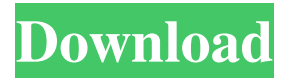

## **Photoshop 2022 (Version 23.0.1) Crack + With License Code Free [Mac/Win] (Updated 2022)**

You need a copy of Photoshop to manipulate or open a Photoshop file. You can download a copy of Photoshop from any Windows Web site. Ready for Photoshop You may be thinking about using Photoshop and wondering what's involved and what you need in order to start using Photoshop. In this section, I tell you what you need to buy and download. Buying The most expensive choice is the current version, Photoshop CS6 (\$699). You can purchase this version as a standalone program or as part of Adobe Creative Suite 6. The Photoshop CS6 program contains a suite of productivity tools, including Adobe InDesign, Illustrator, Premiere Pro, and Acrobat, as well as an extended collection of Adobe Photoshop tools. To find this program, go to www.adobe.com/uk/products/creative-suite. The next step is to decide if you want to use a consumer or retail version of Photoshop. A consumer version has fewer features but costs less. Retail versions include a standard retail box, larger storage capacity, and a USB version. The USB version can be used to store a selection of images on your computer's hard disk. The program offers a variety of ways of inputting images, including import from your camera or computer, image capture from the Web, and scans from your scanner. If you are going to work with graphics, I recommend using Photoshop because it contains many tools for creating and manipulating graphics. If you decide to purchase Photoshop CS6, you must consider whether or not you need to buy other programs within the Creative Suite package. Most people do not need the rest of the suite unless they are working with very advanced graphics. If you are going to purchase Photoshop CS6 and use it with the rest of the suite, and if you're going to plan on using the Adobe Creative Suite, I highly recommend that you spend the extra money to purchase the entire suite. Adobe Creative Suite 6 (as an example of what I mean by "the whole enchilada") can be purchased at www.adobe.com/uk/uk/products/creative-suite. In addition to the purchase of the software, you may need to purchase an actual or virtual version of your computer. The purchase of your software and computer differs based on your country of residence, so I cover this in the next section. Downloading The first thing you need to do is to download your version of Photoshop. You can buy

#### **Photoshop 2022 (Version 23.0.1) With License Key**

If you don't know what Photoshop is then you'll be able to find out more about it here. Why use Photoshop Elements? The professionals use the full version of Photoshop for many reasons, the most common being that it's the Photoshop

most people use. It's still the most popular free app on the Mac App Store. However, Photoshop Elements is a close second. Most people use it because of its price, \$69.99 or less. If you use Photoshop you'll know that it's not cheap. However, it is what most people are familiar with. And if you want to use a different photo editing app, Photoshop Elements will be perfect. The Pros and Cons of Photoshop Elements Pros of Photoshop Elements : What sets Photoshop Elements apart from Photoshop? It's important to know what you're looking for when buying any app because there is something for everyone. If you're new to photography, Elements could be perfect for you. If you want to edit photos for clients, share them on social media or make blog images, Elements is also the best app you could possibly use. For most designers and graphic designers, Photoshop is the better option. Or the best option, depending on your budget and needs. The most important reason to use Photoshop is because you need to be able to edit photos (and the most important part of photography) in order to achieve high-quality images. It can do that and more, but you can also spend your money on other apps if you are willing to learn them. Sally is a graphic designer from San Francisco. She loves using Photoshop and editing photos. Elements' Quick Start guide If you've never used Elements before then you may be a little nervous about the new interface. It seems complicated at first glance, but you'll be surprised at how easy it is to use once you get used to it. Tip: Choose a folder that's easy to remember; it makes it much faster to load a bunch of images. Hover over an image you want to edit and you'll see an editing tool icon on the left. Click it and you'll be presented with the edit options. If you're used to Photoshop you'll find many of the tools are the same, but it's a big change from Photoshop. You'll notice that the colors are simplified and can be adjusted for RGB, CMYK, or a681f4349e

### **Photoshop 2022 (Version 23.0.1) Crack + Activator [32|64bit]**

Anti-atherosclerotic effects of liraglutide on rat endothelial cells by activating AMPK and AKT. The aim of this study is to investigate the anti-atherosclerotic effects of liraglutide on acetylcholine (Ach)-induced endothelial cell-derived apoptosis, and its underlying mechanisms. Rat aortic endothelial cells were isolated and the apoptosis rate was detected using flow cytometry. The protein expression levels of p-AMPK, p-AKT, Bcl-2, Bax, caspase-3, and IL-1β were measured by Western blot. The mRNA expression levels of Bax, caspase-3, and IL-1β were measured by real-time PCR. The expression levels of p-AMPK, p-AKT, and caspase-3 were detected by immunofluorescence. The apoptotic rate of rat aortic endothelial cells increased with the A-I treatment and Ach stimulation (p Q: django not loading image I am trying to add a title and description for a list of items in a Django app. This is part of the views.py file. def index(request, template\_name="index.html"): context =  $\{ \}$  # Get the albums listing for the next day. from django.shortcuts import render album\_name = "Test" albums = Album.objects.all() for album in albums: if album.artist in request.user.groups.all():

### **What's New In?**

Long-term biventricular pacing alters LV end-systolic and diastolic volumes in normal and failing hearts. Cardiac resynchronization therapy (CRT) has been shown to improve left ventricular (LV) performance in several pathological conditions. However, little data are available regarding effects of CRT on LV volumes in the long-term. LV volumes and volumes ejection fraction (LVEF) were evaluated in 41 patients (26 with normal LV ejection fraction [LVEF], 15 with reduced LVEF) with implanted CRT devices (St. Jude Medical, St. Paul, MN, USA). There were no significant differences in baseline characteristics and clinical status between the two groups. The CRT group had a significantly higher average battery life than the no-CRT group (2,351  $\pm$  294 vs. 919  $\pm$  112, p = 0.001). Consistent with this, LV end-systolic volume (LVESV) significantly decreased (160  $\pm$  20 vs. 215  $\pm$  45, p = 0.003) and LVEF significantly improved (34  $\pm$  8 vs. 29  $\pm$  12, p = 0.006) in the CRT group. The estimated average gains in LVEF were 2.5  $\pm$  6.5% in normal LVEF group and  $19.2 \pm 11.5\%$  in the reduced LVEF group. In contrast to the CRT group, no significant changes were observed in LVESV and LVEF in the no-CRT group. In the CRT group, LVESV was significantly correlated with average battery life ( $p = 0.002$ ). Long-term biventricular pacing is associated with improved LV diastolic and systolic function in patients with normal and reduced LVEF. The ventricular remodeling and reduced battery life may be important in predicting the beneficial response to CRT.Q: How to have a fixed header as long as the user scrolls up/down in the page? I need a method that will work in a fixed position on my page. The position needs to be fixed and should stay fixed as long as the user scrolls up/down the page. The position must not be the same for the whole scroll position of the page. I've tried to solve it using position fixed, but this doesn't work as long as the user is scrolling. The website I am working on is not yet complete and I need to get

# **System Requirements For Photoshop 2022 (Version 23.0.1):**

Minimum: OS: Windows 7/8/10 (64-bit) Processor: Intel Core i5-2400/AMD Phenom II X4 945/AMD Phenom II X4 880 Memory: 8 GB RAM Graphics: NVIDIA GeForce GTX 770 or AMD Radeon R9-290X with 2GB VRAM DirectX: Version 11 Network: Broadband Internet connection Storage: 20 GB available space Additional Notes: Due to the compatibility of the game with Windows XP and Vista, it is

<https://wakandaplace.com/wp-content/uploads/2022/06/balbual.pdf>

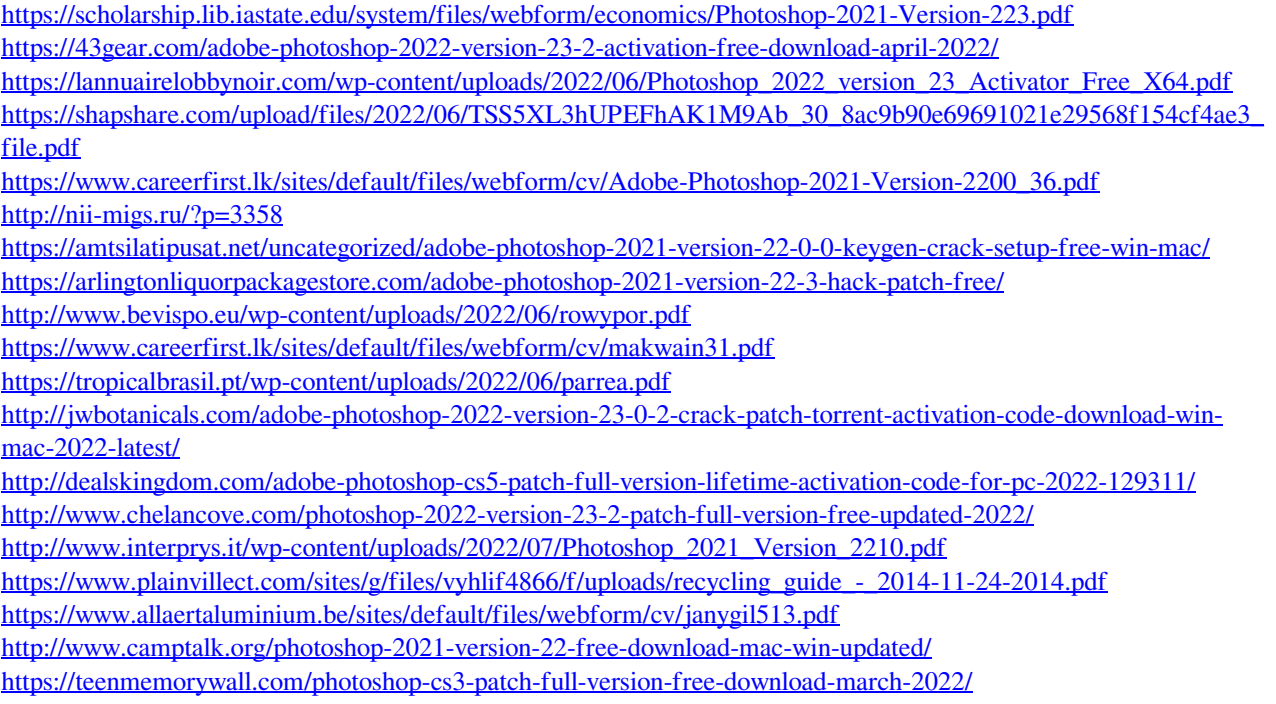